## **Vidéo(s)**

- Plugins - Images, sons et vidéos -

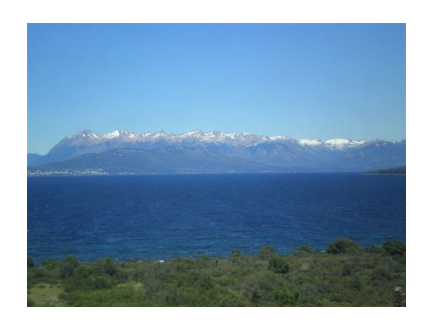

Date de mise en ligne : mercredi 6 février 2019

**Copyright © Escal - Test SPIP4 - Tous droits réservés**

Le plugin Vidéo(s) permet d'intégrer à partir d'un simple copier/coller d'URL des vidéos hébergées sur les principales plateformes d'hébergement vidéo (YouTube, Dailymotion et Vimeo) et de les gérer comme des documents à part entière.

Il [gère également](https://contrib.spip.net/Plugin-Video-s) l'affichage HTML5 des vidéos aux formats .mp4, .ogv, .m4v (H264), .webm et .mkv.

 Pour que votre video soit lisible par tous les terminaux, le format à privilégier est .mp4 avec la vidéo en h.264 avec un son en MP3 ou AAC

C'est ce plugin qui est utilisé dans le bloc "Videos" de la page d'accueil.

Les vidéos peuvent être intégrées dans les articles avec le raccourci où XX correspond au numéro de la vidéo.

Quelques exemples :

Une vidéo au format .mp4

[Impossible de lire la video] **Santé (mp4)**

Une vidéo au format .webm

[Impossible de lire la video] **bougies (webm)**

Une vidéo au format .ogv

[Impossible de lire la video] **portable (ogv)**